Subject: Re: OpenVZ Crashing Posted by [frog252](https://new-forum.openvz.org/index.php?t=usrinfo&id=1337) on Fri, 01 Jan 2010 13:23:32 GMT [View Forum Message](https://new-forum.openvz.org/index.php?t=rview&th=8210&goto=38559#msg_38559) <> [Reply to Message](https://new-forum.openvz.org/index.php?t=post&reply_to=38559)

We have the exact same problem as well, running 2.6.18-164.2.1.el5.028stab066.10

We had some "neighbor leakage" errors on the console initially, so as per the Paralells forum we added:

 $kernel.pid_max = 32768$ net.ipv4.tcp\_mem = 786432 1048576 1572864

into /etc/sysctl.conf

However now machines are crashing with this:

Quote:

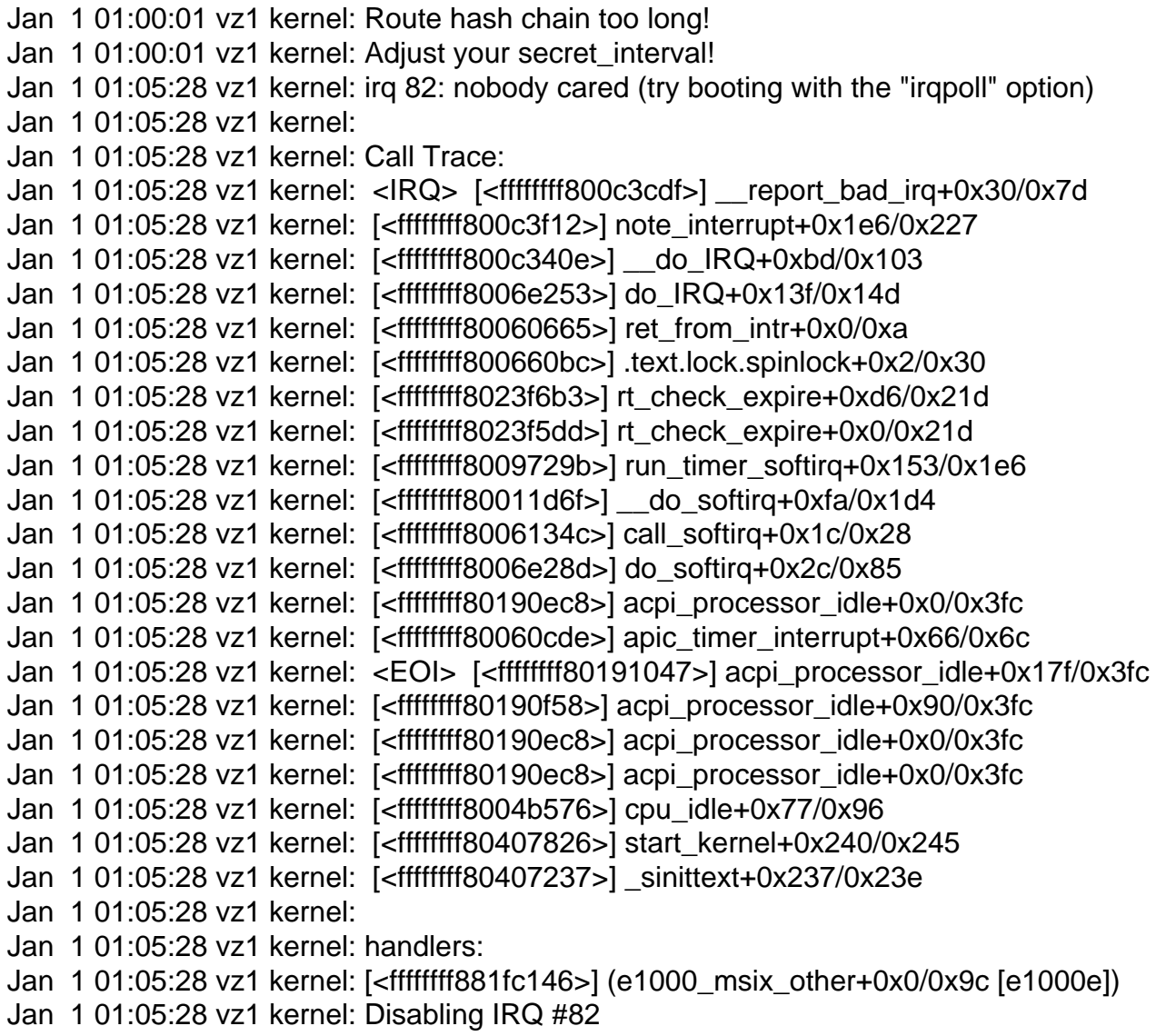

Page 2 of 2 ---- Generated from [OpenVZ Forum](https://new-forum.openvz.org/index.php)